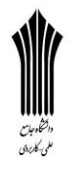

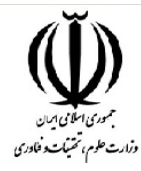

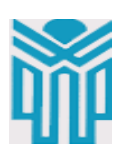

مقطع تحصیلی:کاردانی■کارشناسی□ رشته:..روابط عمومی ترم.............سال تحصیلی: 1398- 1399 نام درس:کاربرد وسایل سمعی و بصری نام ونام خانوادگی مدرس: رویا نصیری آدرسemail مدرس:[com.gmail@nassiri.roya](mailto:roya.nassiri@gmail.com) تلفن همراه مدرس..................: ..............-

جزوه درس: کاربرد وسایل سمعی و بصری........... مربوط به هفته ∶ دهم■ text: دارد دارد دارد دارد دارد دارد:voice ندارد دارد دارد:voice ندارد دارد دارد دارد تلفن همراه مدیر گروه : ............................................

# **انواع فرمت عکس**

### **BMP**

این فرمت را مایکروسافت برای ذخیره فایل های گرافیکی در ویندوز طراحی کرده و بسیار ساده است. همان طور که از نام این فرمت هم مشخص است، اطالعات هر پیکسل به همان صورت که هست ذخیره میشود. در نتیجه فایل های BMP کامال غیرفشرده است؛ تنها مزیت این فرمت، سادگی و قابلیت نمایش آن در همه جاست.

#### **JPEG**

 JPEGمشهورترین و پرطرفدارترین فرمت ذخیره سازی تصاویر است، شکی نیست. تقریبا تمام دوربین های دیجیتال تصاویر را به JPEG ذخیره میکنند و دستگاهی نیست که توانایی نمایش این تصاویر را نداشته باشد. این فرمت از تصاویر رنگی 24 بیت (هشت بیت برای هر کدام از سه رنگ قرمز، ابی و سبز) پشتیبانی میکند.

#### **TIFF**

 (TIFF) Format File Image Taggedیک فرمت انعطاف پذیر است که معموال تصاویر را به صورت 24 یا 48 بیت بابت هر پیکسل (هشت یا 16 بیت برای هر رنگ) ذخیره میکند. نکته اصلی این فرمت، ساختار برچسب دار (tagged (آن است که قابلیت توسعه زیادی به آن می دهد. بر این اساس، شرکت های زیادی برچسب های خاص برای تصاویر خودشان معرفی کرده اند که البته نتیجه این شده است که هیچ دستگاه خواننده ای نمیتواند همه انواع فایل های TIFF را بخواند. اما مزیت اصلی TIFF هیچ کدام از اینها نیست؛ این فرمت یکی از اصلی ترین فرمت ها در صنعت چاپ به شمار می آید. دلیل آن هم پشتیبانی آن از فضاهای رنگی مخصوص دستگاه های مختلف است.

### **GIF**

بیشتر کاربران هنگامی که نام این فرمت را میشوند، یاد تصاویر متحرک در اینترنت می افتند، اما این فرمت قابلیت هایی فراتر از تصاویر متحرک دارد و نباید آن را فقط در آن قالب شناخت. برای تصاویری گرافیکی که حداقل رنگ ها را داشته باشد بسیار مناسب است؛ مانند اشکال، لوگوها و تصاویر کارتونی. GIFبه دلیل پشتیبانی از تصاویر متحرک به یک پدیده در اینترنت امروز تبدیل شده است.

### **PNG**

احتماال در اینترنت با تصاویری برخورد داشته اید که پسزمینه شفاف دارند. این تصاویر PNG هستند. موقعیت های مختلفی میتواند جایگزین بسیار خوبی چه برای JPEG و چه برای فرمتی مثل TIFF باشد. این فرمت طوری طراحی شده که قابلیت نمایش خوبی در مرورگرها داشته باشد که به همین دلیل کاربرد آنالین فراوانی دارد.

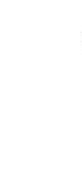

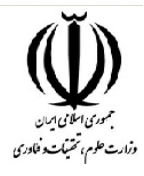

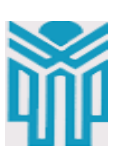

## **Vector / شطرنجی وRaster**

قبل از هر چیز بهتر است تفاوت بین دو نوع گرافیک Vector یا برداری و شطرنجی یا Raster را بدانیم، تفاوت بسیاری بین ساختار و کیفیت این دو نوع وجود دارد.

## **چیست؟Vector Image**

فرمت های [Images Vector](https://en.wikipedia.org/wiki/Vector_graphics) وکتور ها در فرمت های نظیر PDF,EPS,SWF,SVG بدین گونه طراحی شده اند که تصاویر را به عنوان پیکسل ذخیره سازی نکنند.اینجا مسائل ریاضی مانند بردار ها نقطه ها و خط ها نقش آفرینی می کنند.

شما می توانید تصویر را به حالت بسیار کوچک و یا بسیار بزرگ بدون افت کیفیت داشته باشید.

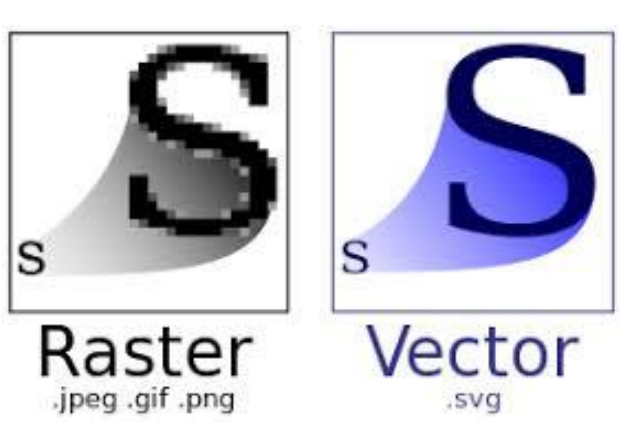

**گرافیک برداری** یا :**Graphic Vector**در گرافیک برداری همه چیز از خطوط و مسیر تشکیل میشود و به همین علت است که هر چقدر که بخواهیم، می توانیم عکس را بزرگ یا کوچک کنیم. کیفیت همواره عالی است و حجم فایل نیز تغییر چندانی نمی کند.

## **چیست؟Raster Image**

تصاویر ساخته شده توسط شبکه های توری شکل بوسله پیکسل های با انواع رنگ در فرمت های نظیر TIFF ,GIF ,PNG ,JPG ذخیره سازی می شوند.

در <u>Raster Images</u>نوع ذخیره سازی،پیکسل ها نقش آفرین شما در رنگ بندی آن تصویر هستند. در نتیجه شما با افت کیفیت در زمان زوم کردن بر روی تصویر مواجه خواهید بود.

**گرافیک شطرنجی** یا :**Graphic Raster**اما در گرافیک غیربرداری یاRaster ، با تعدادی ֧֝֟֟֓֬֝֬֝֬֝֬֝֬֝֬֝֬֝֬**֟** پیکسل سروکار داریم که هر **پیکسل** رنگ خاص خود را دارد. طبعاً اگر عکس بزرگتر باشد و پیکسـلهای بیشـتری داشـته باشـد، معمولاً حجم فایل نیز بیشـتر میشـود. در تصویر فوق عکس سمت چپ یک فرمت شطرنجی را نشان میدهد که با زوم کردن، افت کیفیت محسوسی اتفاق افتاده است.

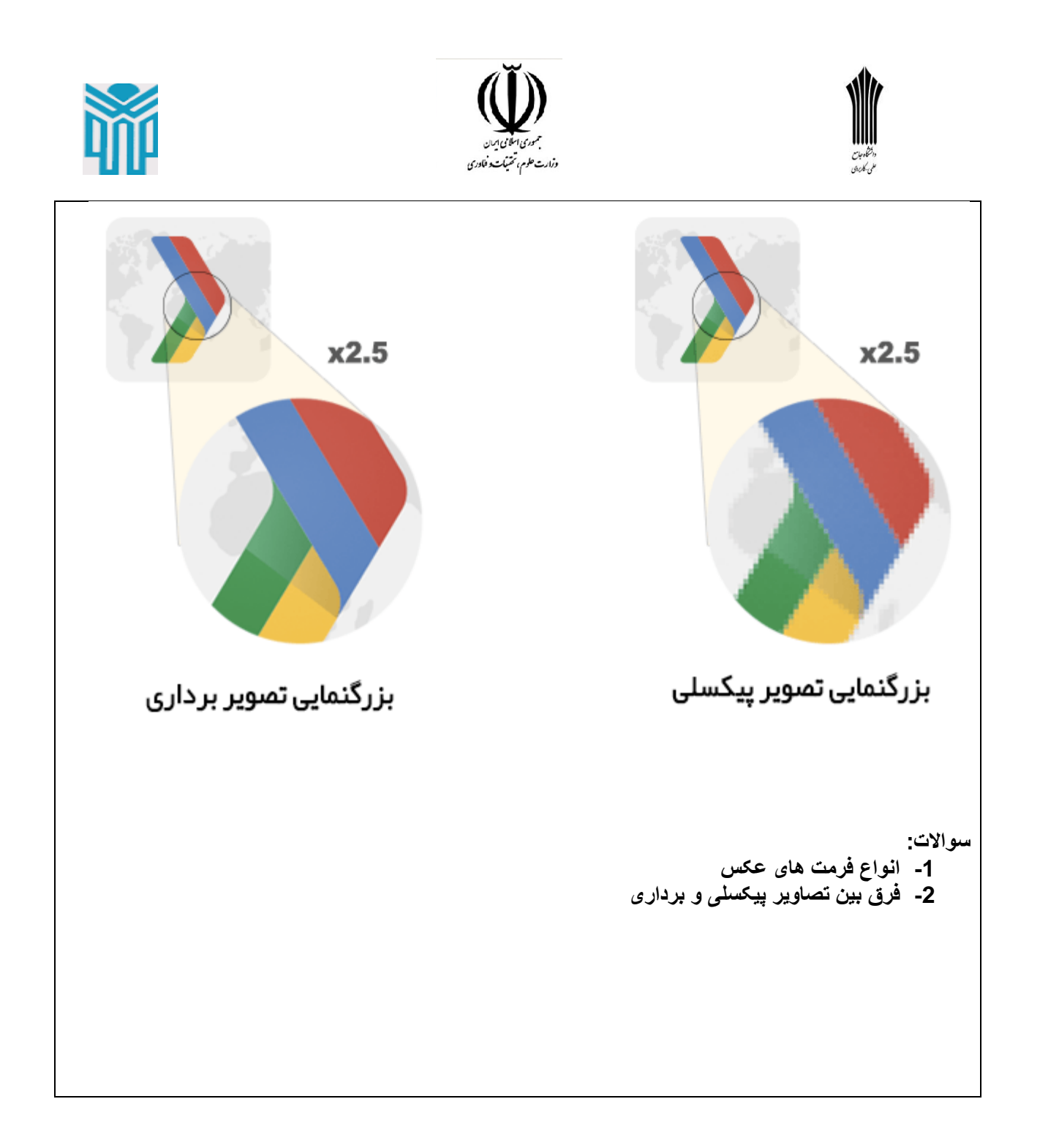